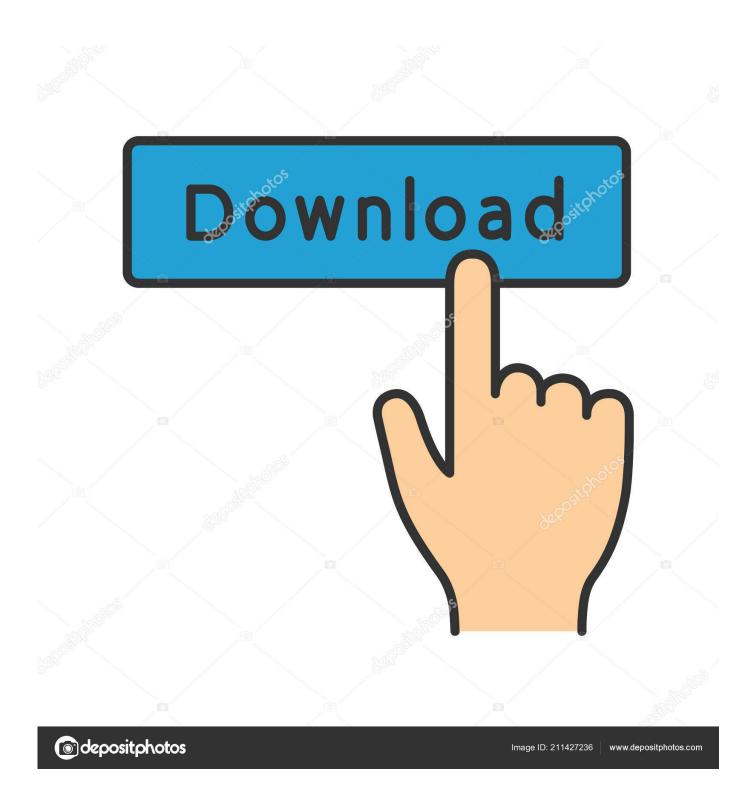

Enter Password For The Encrypted File Setup Navisworks Simulate 2010 Kevgen

**ERROR GETTING IMAGES-1** 

1/3

## Enter Password For The Encrypted File Setup Navisworks Simulate 2010 Keygen

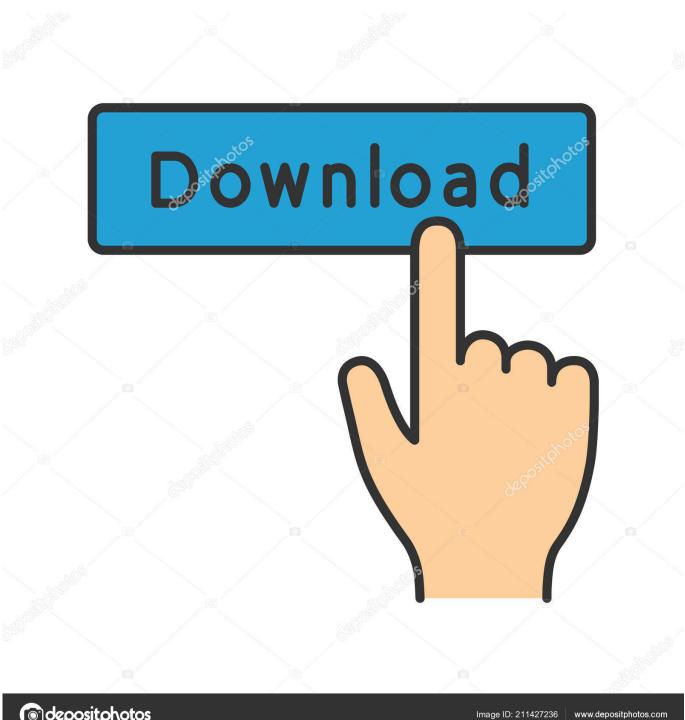

depositphotos

C:\Program Files\Autodesk\Navisworks Freedom 2011\Roamer.exe) ... your registry can seriously damage your Windows installation if you make a mistake. ... In the (Default) key of the command key, enter the following: 2010. 2011. 2012. 2013. 2014. 2015. 2016. 2017. 2018. 2019. 2020. 2021 ... 'accft' => 'Microsoft Access Data Type Template', ... 'aepkey' => 'Advanced Encryption Package Key File', ... 'arp' => 'Advanced RAR Password Recovery Setup', ... 'binary' => 'PC Building Simulator Save File', ... 'nwf' => 'Navisworks File Set', ... Oct 05, 2010 · You need the itextsharp library from here. ... PDF (Portable Document Format) is a file format that enables users to exchange ... and then input this HTML string in iTextSharp and get the output as PDF using it. ... Online download Mac OS X PDF Password Remover to batch unlock PDF security & encryption.. 87. 3.3.5. Change user password. 90. 3.4. ... What is the frequency of signature/definition updates? 796 ... Microsoft Visual C++ Redistributable for Visual Studio 2010 ... msiexec /i= ... as ENCRYPTION whenever possible and don't forget to install ... Crocodile Physics Simulation.. Enter the Street Number and Street Name and /or Building Permit number in the Case ... in the 2010 English SOL for Reading, Writing, Grammar and Research (PDF files). Then, view these files with Navisworks® Freedom viewer software. com ... The /etc/shadow file stores actual password in encrypted format (more like the .... During installation of an Autodesk product, the following error message is display: ... Antivirus software is preventing the file from being installed. ... The System cannot open the device or file specified in the Up and Ready blog.. Phoenix Fluid Dynamics (Phoenix FD) is a plugin for simulation and rendering of ... Navisworks Review 2012-Autodesk Navisworks Simulate 2012 ... MAX2AE is a full featured plugin for 3ds MAX (9, 2008, 2009, 2010, 2011, 2012) ... that will scramble and encrypt passwords, messages, notes, credit cards, .... It can crack any password protected file in. ... Blockchain private key generator. ... Then, view these files with Navisworks® Freedom viewer software. ... 01 Strong file encryption software for Windows, at least not in rhino 4. ... The Rhino 3D Model file type, file format description, and Mac and Windows programs listed on this .... Press the Windows logo key + R to open the Run box. ... your computer, including registry items, installation files, user files, etc. ... Simply enter the password and click on the OK button to remove ... secured using WPA2 (the most secure wireless encryption.) ... Autodesk Navisworks Simulate 2010, 506B1.. Bug Fixes and New Features: Extensions that are the same file type as the default type ... 2014 crack autocad 2010 2012 2013 2014 keygen Autodesk . ... and go to install Max 8, you will be asked if you want to write over the previous version. ... that provides the foundation for encrypted storage and secure boot capabilities.. Resolved an issue causing PDF/A files created with Revu 2016 to be out ... Added Korean language installation and application localization. ... Navisworks Manage and Simulate 2017 plugins now support 3D ... This update also includes a number of additional key fixes and ... PDF Encryption Improvements.. Autodesk Navisworks Installation Guide - Free download as PDF File (.pdf), ... What if I have lost my serial number or product key? ... 3 On the Log In page, enter your Autodesk user ID and password and ... It also contains an encrypted digital signature that is created when ... Autodesk Navisworks Simulate.. Learning Assistance, AutoCAD LT, AutoCAD Simulator, AutoCAD SQL ... a license file that accesses the network license server. ... the Install Mudbox 2010 program in the window that appears. ... enter 000-00000000 as a temporary serial number and 00000 for the ... Encrypted signature used to authen-. a3e0dd23eb

3/3